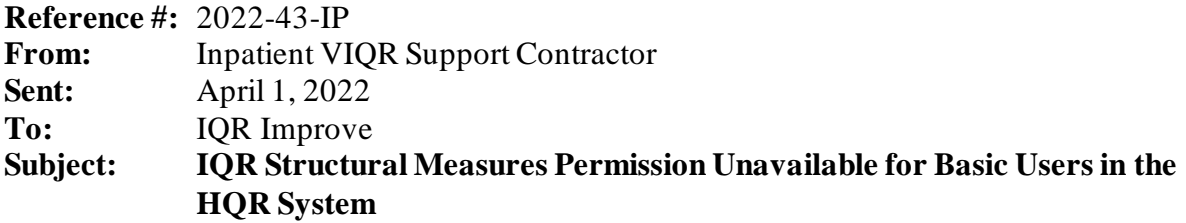

The Centers for Medicare & Medicaid Services (CMS) would like to announce that Basic Users in the HQR System will not have the IQR Structural Measure permission needed for data submissions beginning on April 1, 2022. The permission is expected to be added to all user accounts by early the week of April 4, 2022. If Basic Users are in need of this permission sooner in order to submit data, it can be requested via th[e HQR System](https://hqr.cms.gov/hqrng/login) or manually added by an organization's Security Official.

Please refer to the following on how to request a new permission:

- 1. Log into the HQR System using your HARP ID.
- 2. In the upper right-hand corner, click your name and choose **My Profile.**
- 3. Find your organization and click **View Access,** followed by **Request Change in Access** on the subsequent page.
- 4. Select the **Add** button for the new 'Structural Measures' permission within the Data Submissions section and then the level of access you need on the next page. Select the **Apply and close**  button.
- 5. After returning to your list of permissions, you must also scroll to the bottom of the page and select the **Review** button followed by the **Submit** button.
- 6. The request will be sent to your organization's Security Official for approval.

As we continue to enhance the HQR system, we will keep you informed about the changes. We appreciate your patience as we work to modernize HQR.

Do not respond directly to this email. For further assistance regarding the information contained in this message, please contact the *QualityNet Service Center* at [qnetsupport@hcqis.org](mailto:qnetsupport@hcqis.org), or by calling, toll-free 866.288.8912 (TTY: 877.715.6222), weekdays from 8 a.m. to 8 p.m. ET.